# 2.1 Functions

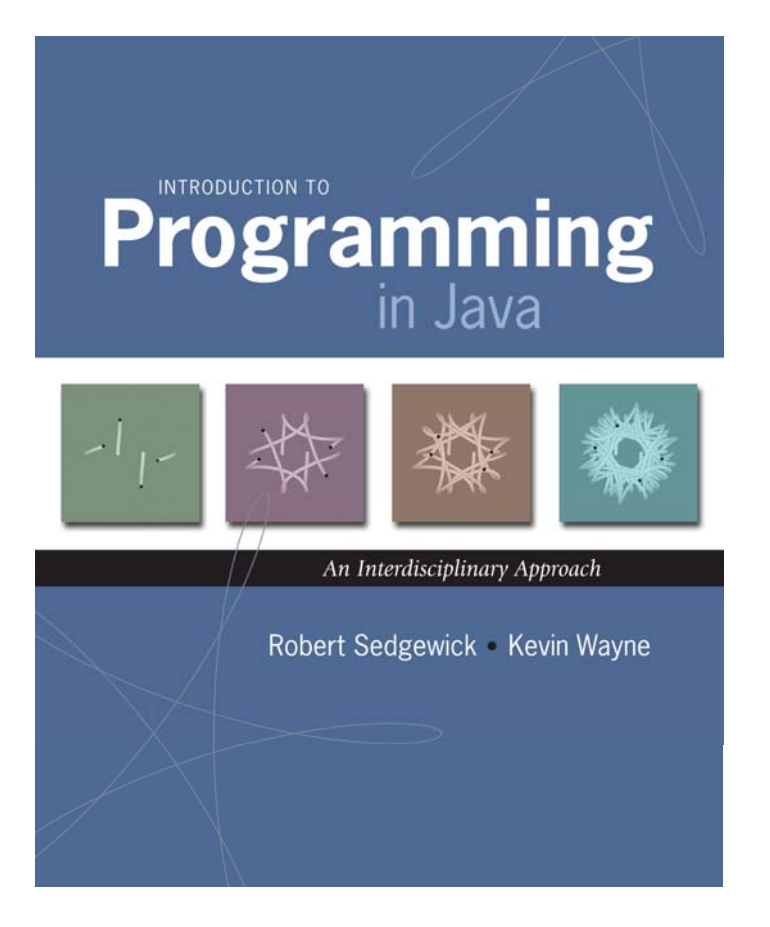

## A Foundation for Programming

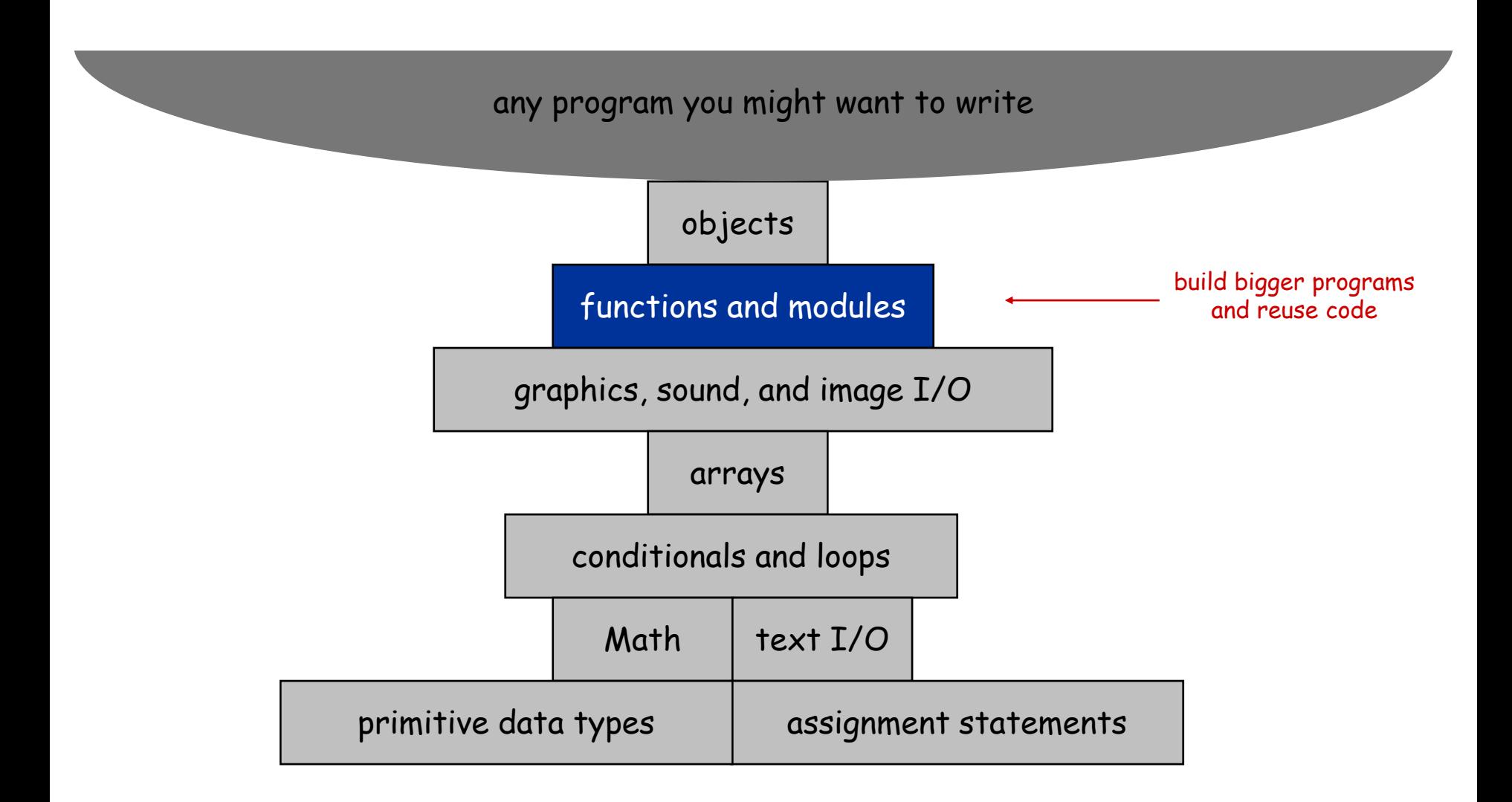

# 2.1 Functions

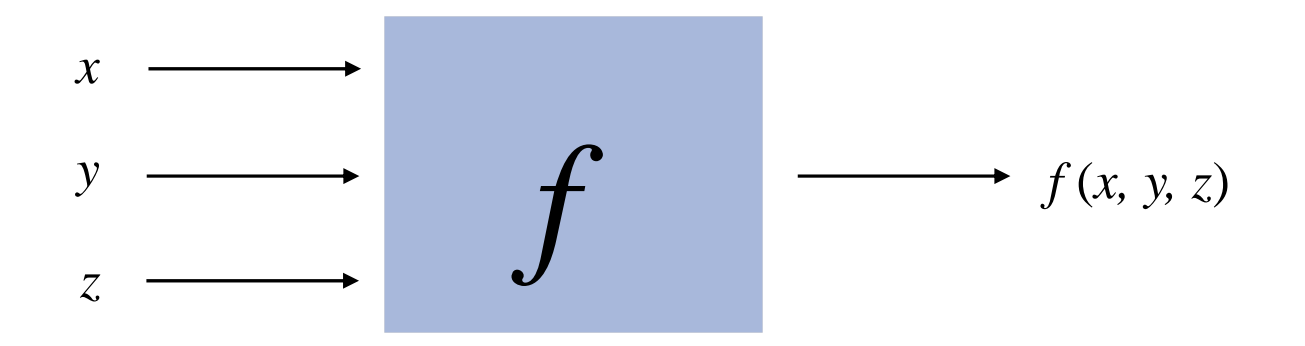

## Functions (Static Methods)

## Java function.

- Takes zero or more input arguments.
- Returns one output value.

## Applications.

- Scientists use mathematical functions to calculate formulas.
- Programmers use functions to build modular programs.
- You use functions for both.

## Examples.

- . Built-in functions: Math.random(),Math.abs(),Integer.parseInt().
- . Our  $I/O$  libraries:  $\text{stdIn.readInt()}$ ,  $\text{stdDraw(line()}$ ,  $\text{stdAudio.play()}$ .
- User-defined functions: main().

## Anatomy of a Java Function

Java functions. Easy to write your own.

| 2.0                                        | input                                                                                                    | $f(x) = \sqrt{x}$ | output | 1.414213... |
|--------------------------------------------|----------------------------------------------------------------------------------------------------|-------------------|--------|-------------|
| signature                                  | return method argument type variable type variable type variable variable                                                |                   |        |             |
| public static [double] sqrt] ( [double c]) |                                                                                                    |                   |        |             |
| {                                          | if (c < 0) return Double.NaN;<br>variables < [double err] = 1e-15;<br>double t] = c;<br>method by the following problem: |                   |        |             |
| 1.414213...                                |                                                                                                    |                   |        |             |
| 2.0                                        | return number variable                                                                                                   |                   |        |             |
| 2.0                                        | return 1.414213...                                                                                                    |                   |        |             |
| 2.13                                       | return 1.414213...                                                                                                    |                   |        |             |
| 2.20                                       | return 1.414213...                                                                                                    |                   |        |             |
| 2.31                                       | return 1.414213...                                                                                                    |                   |        |             |
| 2.42                                       | return 1.414213...                                                                                                    |                   |        |             |
| 2.5                                        | return 1.414213...                                                                                                    |                   |        |             |
| 2.6                                        | return 1.414213...                                                                                                    |                   |        |             |
| 2.7                                        | return 1.414213...                                                                                                    |                   |        |             |
| 2.8                                        | return 1.414213...                                                                                                    |                   |        |             |
| 2.9                                        | return 1.414213...                                                                                                    |                   |        |             |
| 2.10                                       | return 1.414213...                                                                                                    |                   |        |             |
| 2.11                                       | return 1.414213...                                                                                                    |                   |        |             |
| 2.12                                       | return 1.414213...                                                                                                    |                   |        |             |
| 2.13                                       | return 1.414213...                                                                                                    |                   |        |             |
| 2.14                                       | return 1.414213...                                                                                                    |                   |        |             |
| 2.14                                       | return 1.414213...                                                                                                    |                   |        |             |
| 2.14 </td                                  |                                                                                                    |                   |        |             |

#### Scope

Scope (of a name). The code that can refer to that name. Ex. A variable's scope is code following the declaration in the block.

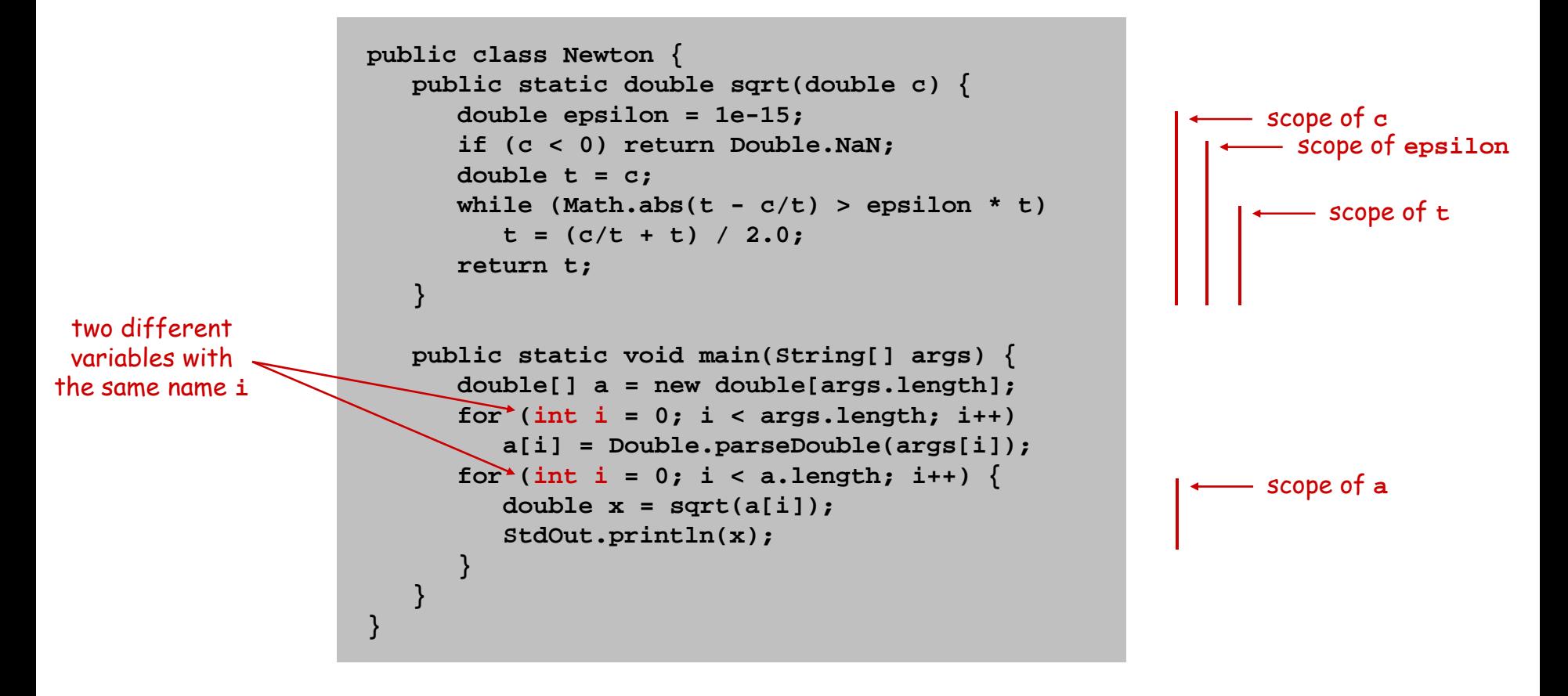

Best practice: declare variables to limit their scope.

## Flow of Control

Key point. Functions provide a new way to control the flow of execution.

```
public class Newton
Ł
   public static double sqrt(double c)
   Ł
      if (c < 0) return Double. NaN;
      double err = 1e-15;
      double t = c:
      while (Math.abs(t - c/t) > err * t)
         t = (c/t + t) / 2.0;return t;
   λ
   public static void main(String[] args)
   f.
      int N = args.length;double[] a = new double[N];for (int i = 0; i < N; i+1)
         a[i] = Double.parseDouble(args[i]);for (int i = 0; i < N; i+1)
         double x = (sqrt(a[i]);StdOut.println(x);ł
   ł
\mathcal{F}
```
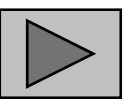

## Flow of Control

Key point. Functions provide a new way to control the flow of execution.

#### Summary of what happens when a function is called:

- Control transfers to the function code.
- Argument variables are assigned the values given in the call.
- Function code is executed.
- Return value is assigned in place of the function name in calling code.
- Control transfers back to the calling code.

Note. This is known as "pass by value."

## Function Challenge 1a

Q. What happens when you compile and run the following code?

```
public class Cubes1 {
  public static int cube(int i) {
      int j = i * i * i;
      return j;
   }
  public static void main(String[] args) {
      int N = Integer.parseInt(args[0]);
      for (int i = 1; i <= N; i++)StdOut.println(i + " " + cube(i));
   }
}
                 % javac Cubes1.java
                 % java Cubes1 6 
                 1 12 83 27
```
## Function Challenge 1b

```
public class Cubes2 {
   public static int cube(int i) {
      int i = i * i * i;
      return i;
   }
   public static void main(String[] args) {
      int N = Integer.parseInt(args[0]);
      for (int i = 1; i <= N; i++)StdOut.println(i + " " + cube(i));
   }
}
```
## Function Challenge 1c

```
public class Cubes3 {
   public static int cube(int i) {
      i = i * i * i; 
   }
   public static void main(String[] args) {
      int N = Integer.parseInt(args[0]);
      for (int i = 1; i <= N; i++)StdOut.println(i + " " + cube(i));
   }
}
```
## Function Challenge 1d

```
public class Cubes4 {
   public static int cube(int i) {
      i = i * i * i;
      return i;
   }
   public static void main(String[] args) {
      int N = Integer.parseInt(args[0]);
      for (int i = 1; i <= N; i++)StdOut.println(i + " " + cube(i));
   }
}
```
## Function Challenge 1e

```
public class Cubes5 {
   public static int cube(int i) {
      return i * i * i;
   }
   public static void main(String[] args) {
      int N = Integer.parseInt(args[0]);
      for (int i = 1; i <= N; i++)StdOut.println(i + " " + cube(i));
   }
}
```
# Gaussian Distribution

#### Gaussian Distribution

#### Standard Gaussian distribution.

- "Bell curve."
- Basis of most statistical analysis in social and physical sciences.

Ex. 2000 SAT scores follow a Gaussian distribution with mean  $\mu$  = 1019, stddev  $\sigma$  = 209.

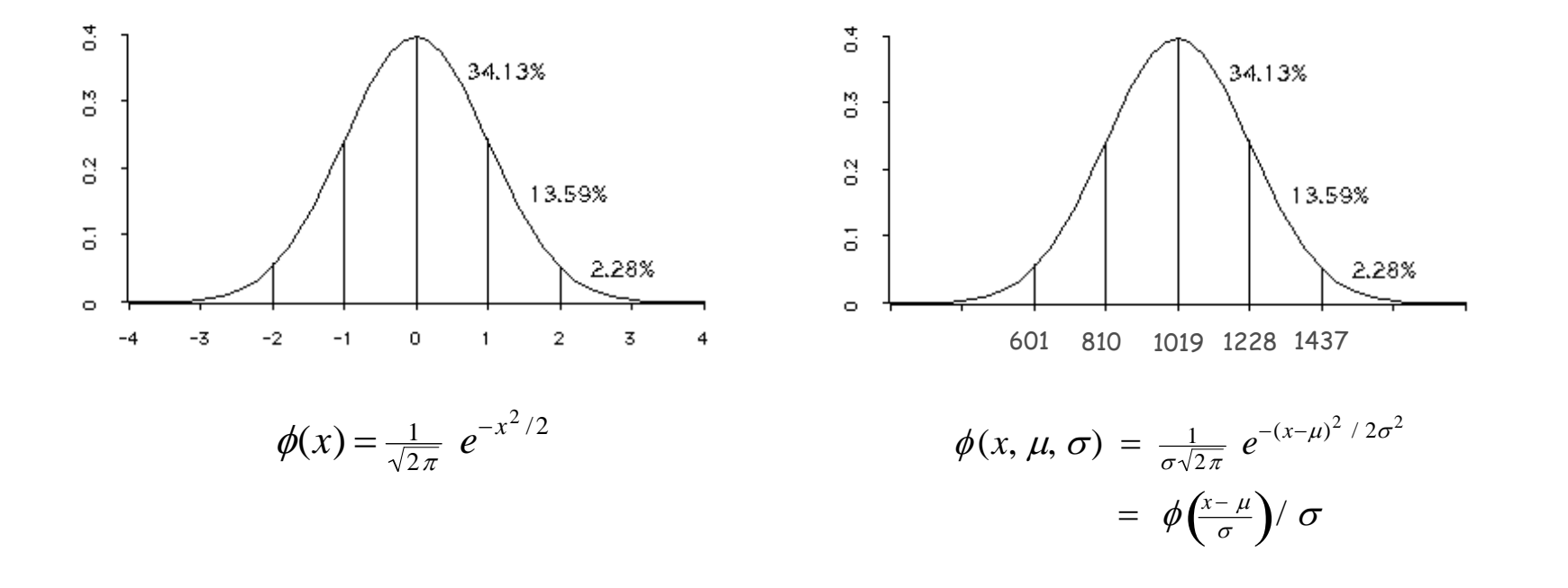

## Java Function for  $\phi(x)$

Mathematical functions. Use built-in functions when possible; build your own when not available.

```
public class Gaussian {
    public static double phi(double x) {
        return Math.exp(-x*x / 2) / Math.sqrt(2 * Math.PI);
    }
    public static double phi(double x, double mu, double sigma) {
        return phi((x - mu) / sigma) / sigma;
    }
}
                                                                         \phi(x) = \frac{1}{\sqrt{2\pi}} e^{-x^2/2}\phi(x, \mu, \sigma) = \phi\left(\frac{x-\mu}{\sigma}\right)/\sigma
```
Overloading. Functions with different signatures are different. Multiple arguments. Functions can take any number of arguments. Calling other functions. Functions can call other functions.

library or user-defined

#### Gaussian Cumulative Distribution Function

Goal. Compute Gaussian cdf <sup>Φ</sup>(z).

Challenge. No "closed form" expression and not in Java library.

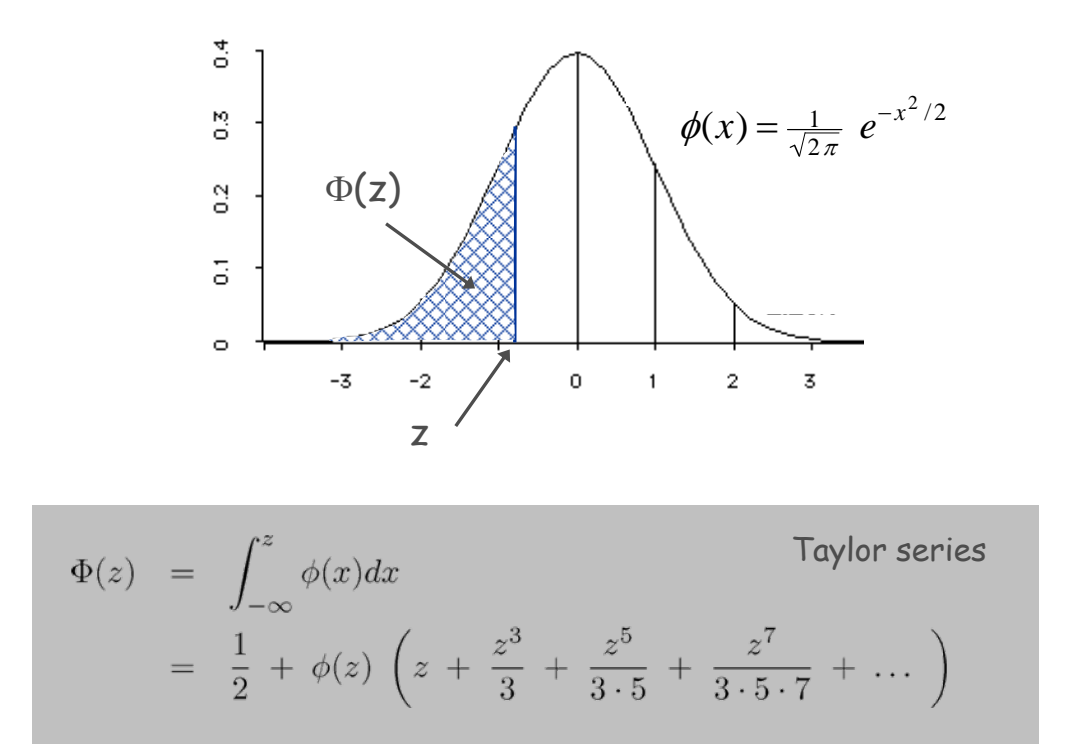

Bottom line. 1,000 years of mathematical formulas at your fingertips.

#### Java function for  $\Phi(z)$

```
public class Gaussian {
   public static double phi(double x)
```

```
// as before
```

```
public static double Phi(double z) {
   if (z < -8.0) return 0.0;
   if (z > 8.0) return 1.0;
   double sum = 0.0, term = z;
   for (int i = 3; sum + term != sum; i + 2) {
      sum = sum + term;
      term = term * z * z / i;
   }
   return 0.5 + sum * phi(z);
}
                                                accurate with absolute errorless than 8 * 10^{-16}
```
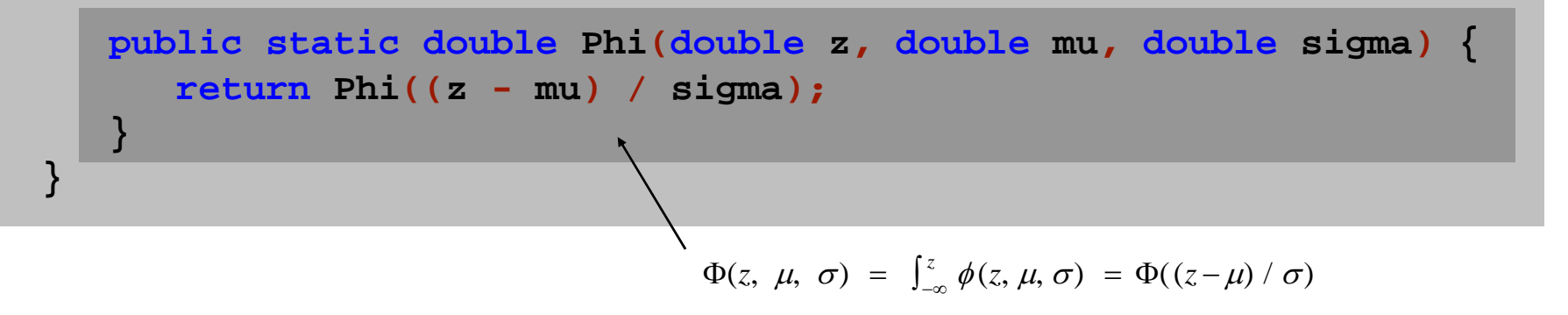

#### SAT Scores

Q. NCAA requires at least 820 for Division I athletes. What fraction of test takers in 2000 do not qualify?

A. Φ(820, μ, σ)  $\approx$  0.17051. [approximately 17%]

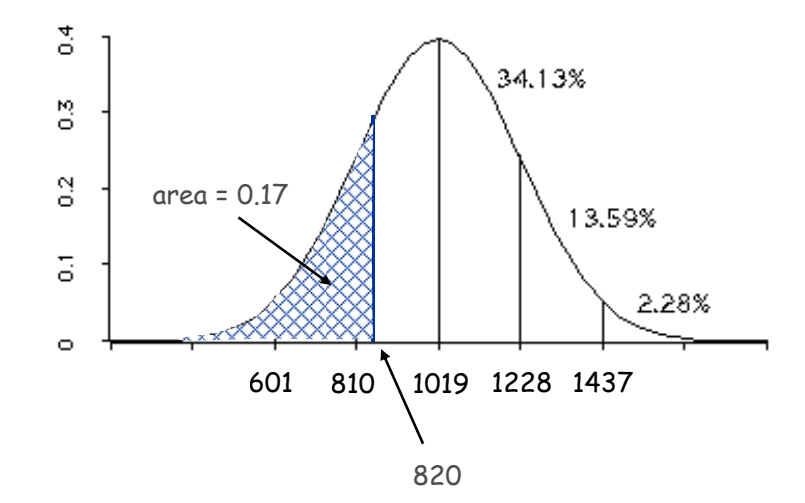

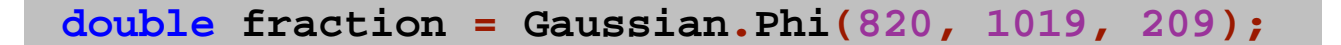

## Gaussian Distribution

- Q. Why relevant in mathematics?
- A. Central limit theorem: under very general conditions, average of a set of variables tends to the Gaussian distribution.
- Q. Why relevant in the sciences?
- A. Models a wide range of natural phenomena and random processes.
	- Weights of humans, heights of trees in a forest.
	- SAT scores, investment returns.

#### Caveat.

Everybody believes in the exponential law of errors: the  $\hspace{0.1cm}$ experimenters, because they think it can be proved by mathematics; and the mathematicians, because they believe it has been established by observation. - M. Lippman in a letter to H. Poincaré

## Building Functions

## Functions enable you to build a new layer of abstraction.

- Takes you beyond pre-packaged libraries.
- You build the tools you need: Gaussian.phi(), …

#### Process.

- Step 1: identify a useful feature.
- Step 2: implement it.
- Step 3: use it.
- . Step 3': re-use it in <mark>any</mark> of your programs.

# Digital Audio

#### Crash Course in Sound

Sound. Perception of the vibration of molecules in our eardrums.

Concert A. Sine wave, scaled to oscillated at 440Hz. Other notes. 12 notes on chromatic scale, divided logarithmically.

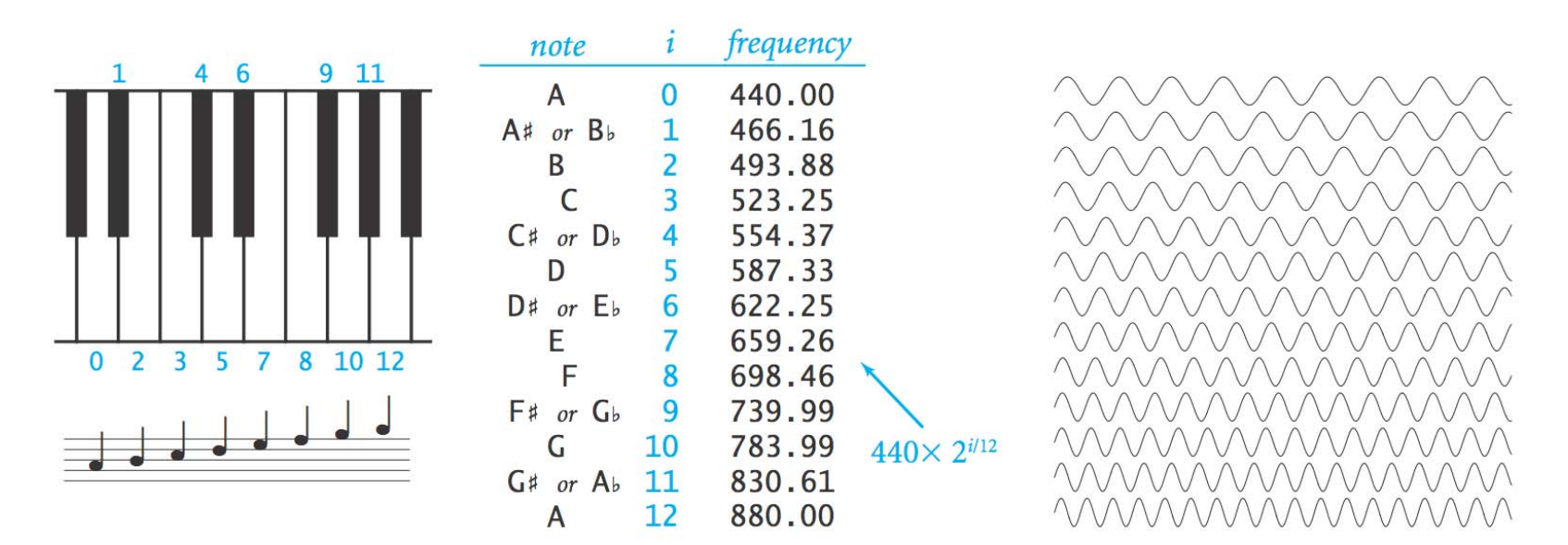

Notes, numbers, and waves

## Digital Audio

#### Sampling. Represent curve by sampling it at regular intervals.

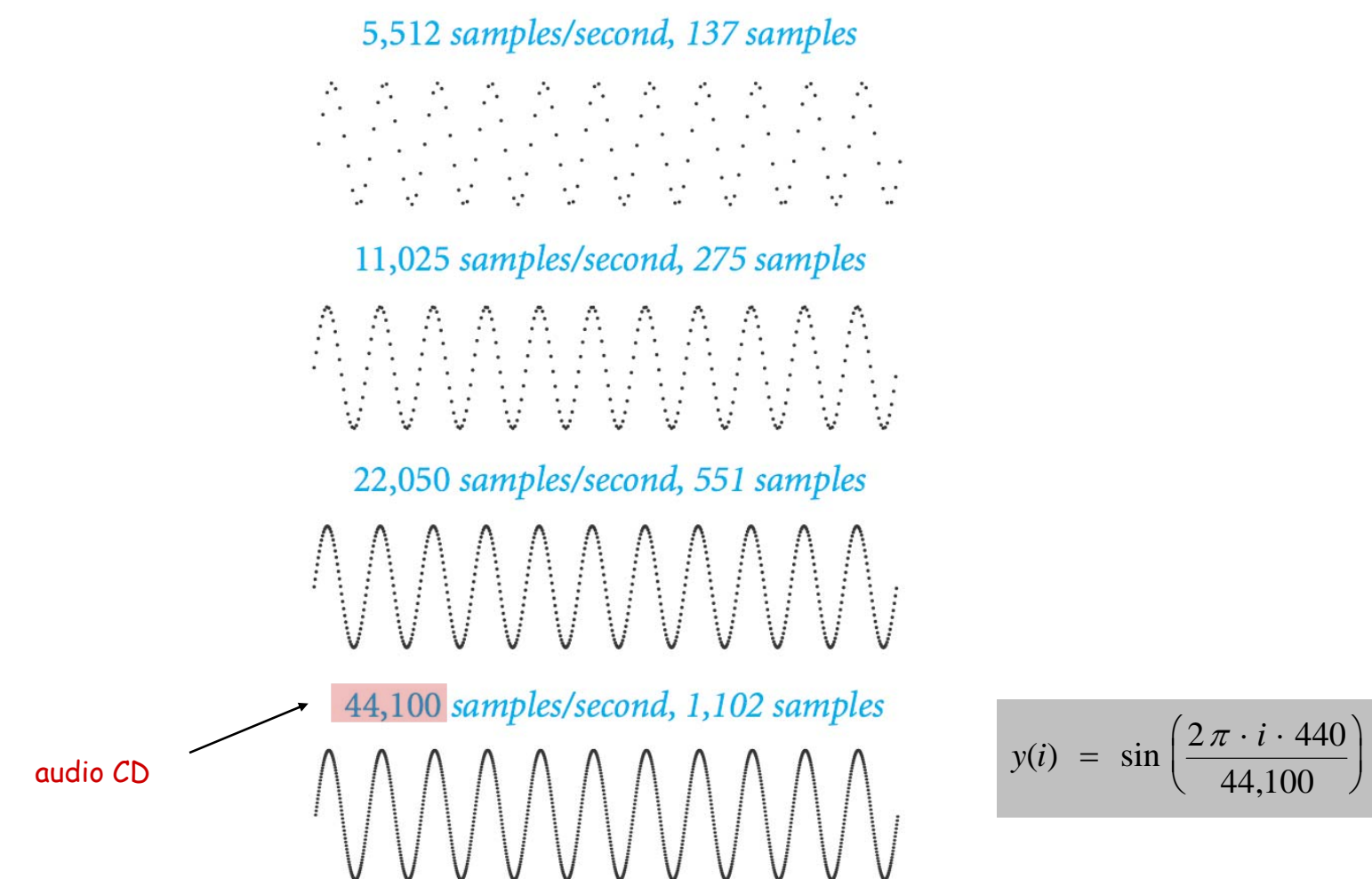

$$
y(i) = \sin\left(\frac{2\pi \cdot i \cdot 440}{44,100}\right)
$$

#### Musical Tone Function

Musical tone. Create a music tone of a given frequency and duration.

```
public static double[] tone(double hz, double seconds) {
   int SAMPLE_RATE = 44100;
   int N = (int) (seconds * SAMPLE_RATE);
   double[] a = new double[N+1];
   for (int i = 0; i <= N; i++) {
      a[i] = Math.sin(2 * Math.PI * i * hz / SAMPLE_RATE);
   }
   return a;
} preturn a; y(i) = \sin\left(\frac{2\pi \cdot i \cdot hz}{44,100}\right)
```
Remark. Can use arrays as function return value and/or argument.

## Digital Audio in Java

Standard audio. Library for playing digital audio.

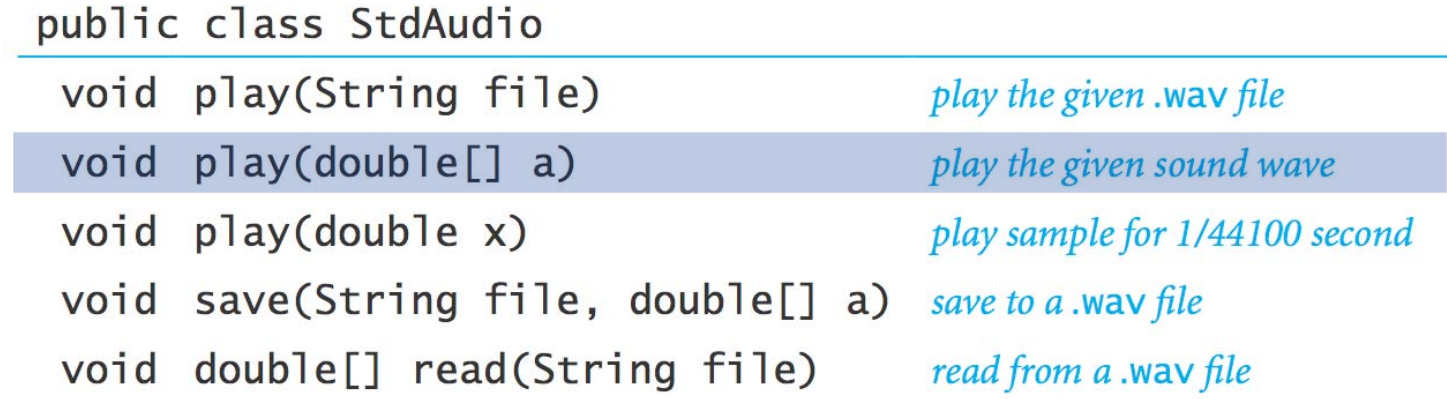

Concert A. Play concert A for 1.5 seconds using StdAudio.

**double[] a = tone(440, 1.5); StdAudio.play(a);**

#### **Harmonics**

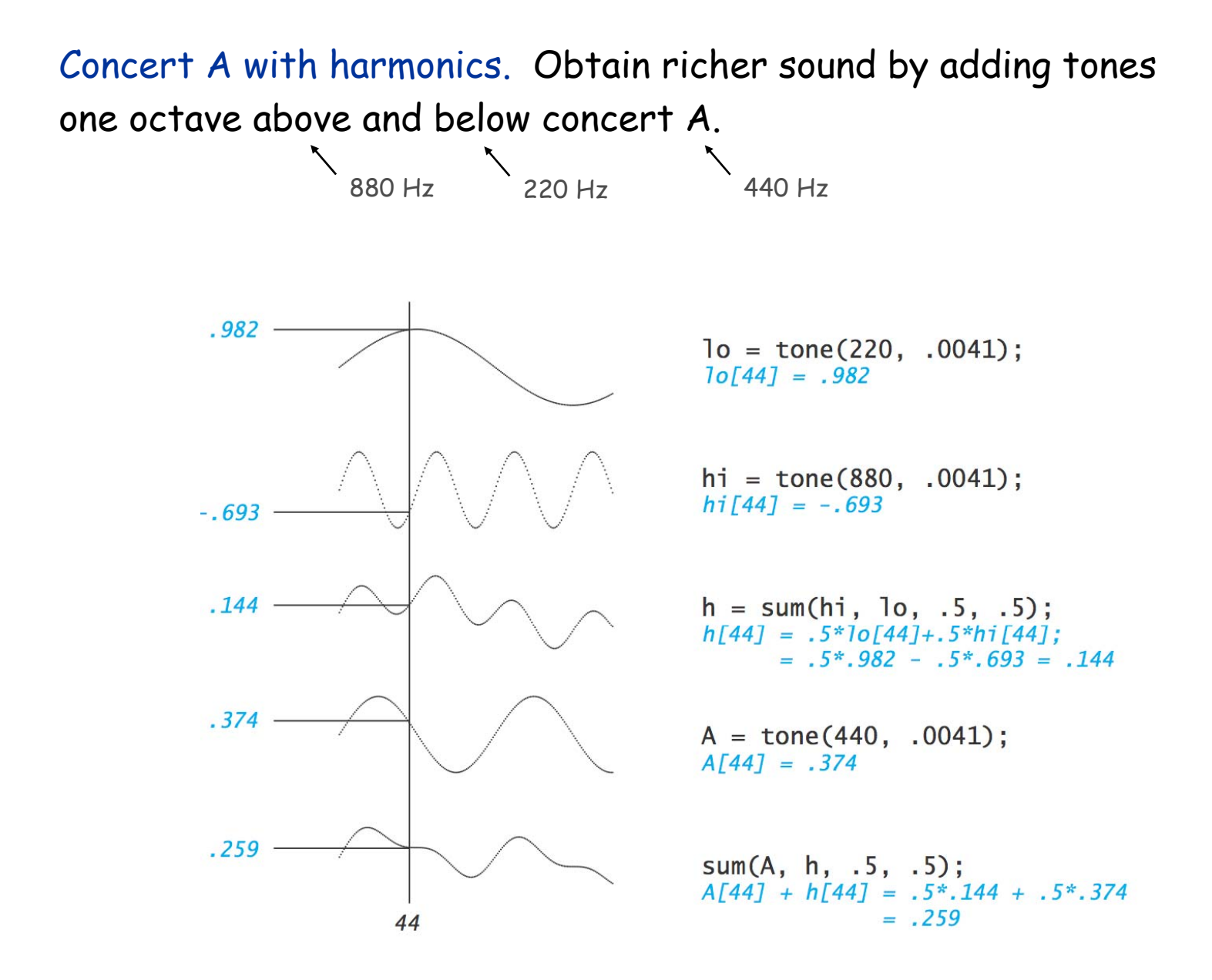

#### Harmonics

```
public class PlayThatTune {
```

```
// return weighted sum of two arrays
public static double[] sum(double[] a, double[] b, double awt, double bwt) {
   double[] c = new double[a.length];
   for (int i = 0; i < a.length; i++)c[i] = a[i]*awt + b[i]*bwt;return c;
}
// return a note of given pitch and duration
public static double[] note(int pitch, double duration) {
   double hz = 440.0 * Math.pow(2, pitch / 12.0);
   double[] a = tone(1.0 * hz, duration);
   double[] hi = tone(2.0 * hz, duration);
   double[] lo = tone(0.5 * hz, duration);
   double[] h = sum(hi, lo, .5, .5);
   return sum(a, h, .5, .5);
}
public static double[] tone(double hz, double t)
   // see previous slide
public static void main(String[] args)
   // see next slide
```
#### Harmonics

Play that tune. Read in pitches and durations from standard input, and play using standard audio.

```
public static void main(String[] args) {
  while (!StdIn.isEmpty()) {
      int pitch = StdIn.readInt();
      double duration = StdIn.readDouble();
      double[] a = note(pitch, duration);
      StdAudio.play(a);
   }
}
```

```
% more elise.txt
7.1256.1257.1256.1257.1252.125
5.1253.1250.25
```
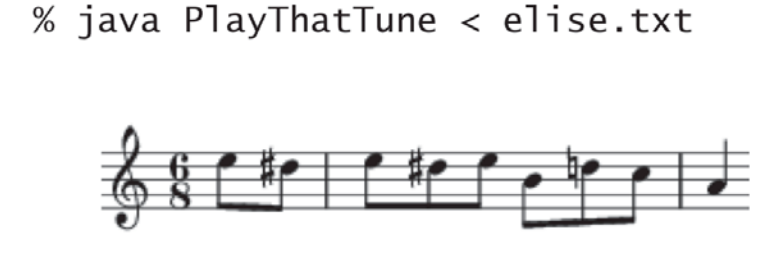

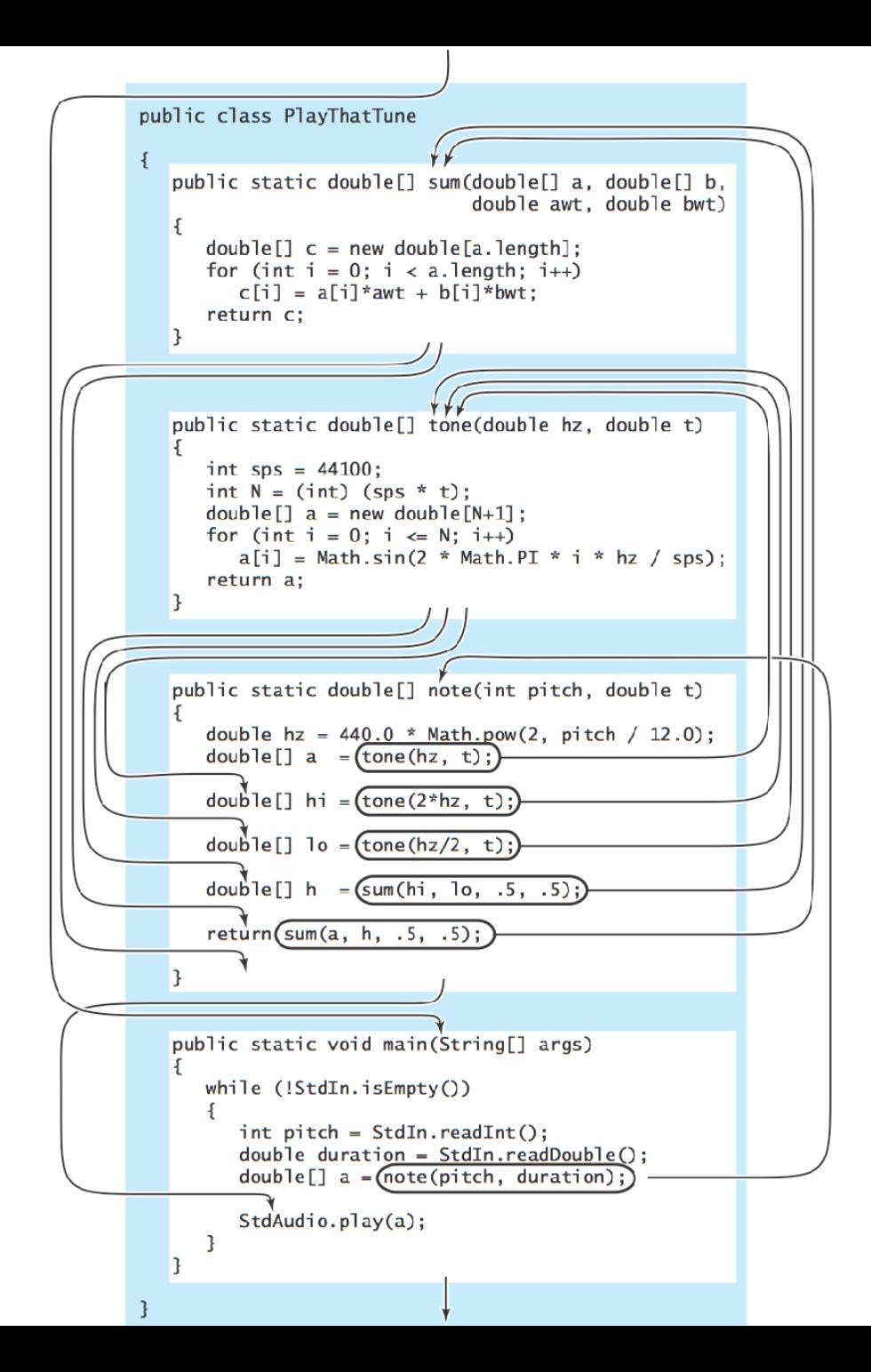

# Extra Slides

## Functions

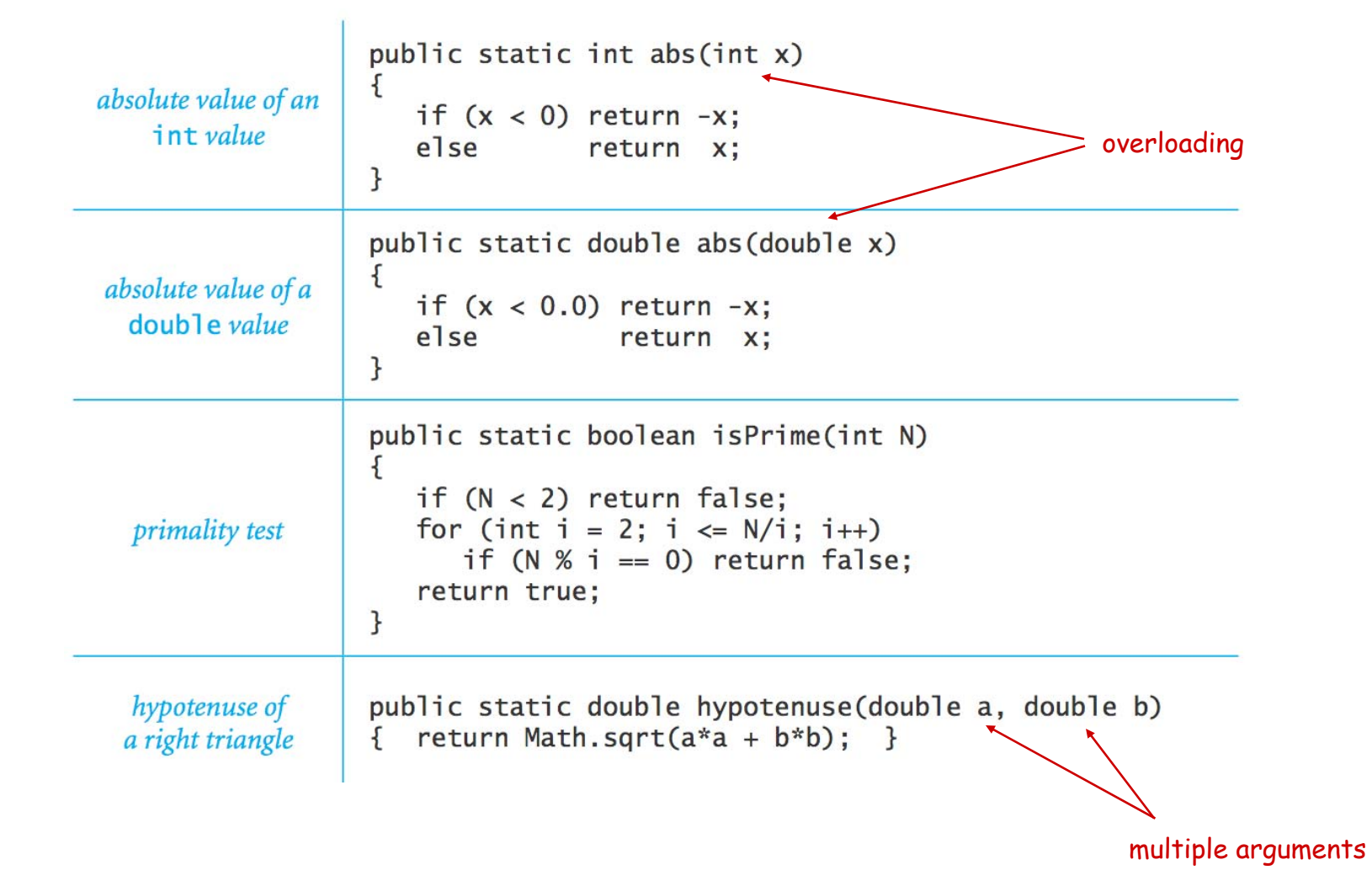